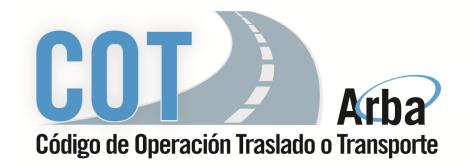

# **Remito correcto e incorrecto**

-Instructivo-

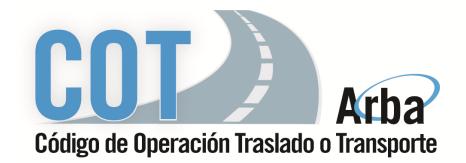

## **Índice**

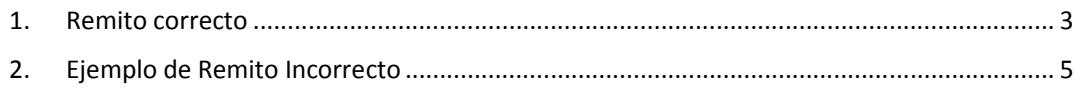

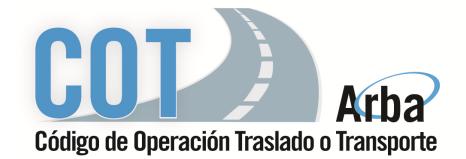

## **1. Remito correcto**

**Nombre del archivo TB\_20111111112\_000000\_20080124\_000001** 

**Fecha y hora de procesamiento 24 de ENERO de 2008, 15:11 hrs.** 

## **Datos del archivo**

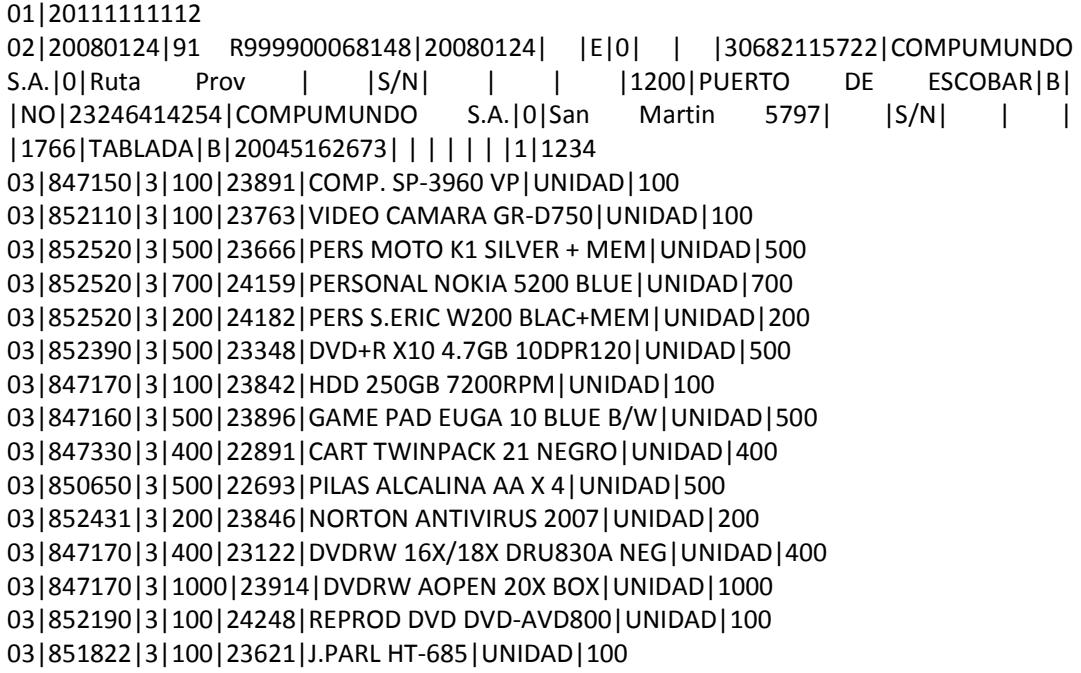

**04|1**

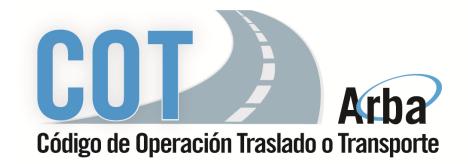

#### **Respuesta**

```
<?xml version="1.0" encoding="ISO-8859-1" ?> 
<TBCOMPROBANTE>
      <cuitEmpresa>20111111112</cuitEmpresa> 
      <numeroComprobante>151971</numeroComprobante> 
     <nombreArchivo>TB_20111111112_000000_20080124_000001.txt</no
mbreArchivo> 
<codigoIntegridad>139a3aa9673d06ab4238293f5c1d9627</codigoIntegridad
\,><validacionesRemitos class="list">
<remito>
<numeroUnico>91 R999900068148</numeroUnico> 
<procesado>SI</procesado> 
</remito>
</validacionesRemitos>
</TBCOMPROBANTE>
```
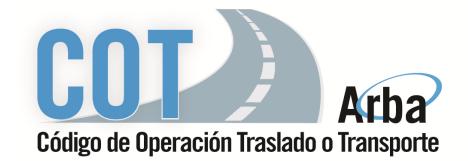

## **2. Ejemplo de Remito Incorrecto**

**Nombre del archivo TB\_30505241033\_000000\_20060922\_000030** 

**Fecha y hora de procesamiento 22 de SEPTIEMBRE de 2006, 15:06 hrs.** 

#### **Datos del archivo**

### 01|23246414254

02|20080124|111111|20080124| |E|0| | |30682115722|COMPUMUNDO S.A. |0|Ruta Prov | |S/N| | | |1200|PUERTO DE ESCOBAR|B| |NO|23246414254|COMPUMUNDO S.A.|0|San Martin 5797| |S/N| | | |1766|TABLADA|B|20045162673| | | | | | |1|1234 03|847150|3|100|23891|COMP. SP-3960 VP|UNIDAD|100 03|852110|3|100|23763|VIDEO CAMARA GR-D750|UNIDAD|100 03|852520|3|500|23666|PERS MOTO K1 SILVER + MEM|UNIDAD|500 03|852520|3|700|24159|PERSONAL NOKIA 5200 BLUE|UNIDAD|700 03|852520|3|200|24182|PERS S.ERIC W200 BLAC+MEM|UNIDAD|200 03|852390|3|500|23348|DVD+R X10 4.7GB 10DPR120|UNIDAD|500 03|847170|3|100|23842|HDD 250GB 7200RPM|UNIDAD|100 03|847160|3|500|23896|GAME PAD EUGA 10 BLUE B/W|UNIDAD|500 03|847330|3|400|22891|CART TWINPACK 21 NEGRO|UNIDAD|400 03|850650|3|500|22693|PILAS ALCALINA AA X 4|UNIDAD|500 03|852431|3|200|23846|NORTON ANTIVIRUS 2007|UNIDAD|200 03|847170|3|400|23122|DVDRW 16X/18X DRU830A NEG|UNIDAD|400 03|847170|3|1000|23914|DVDRW AOPEN 20X BOX|UNIDAD|1000 03|852190|3|100|24248|REPROD DVD DVD-AVD800|UNIDAD|100 03|851822|3|100|23621|J.PARL HT-685|UNIDAD|100

**04|1**

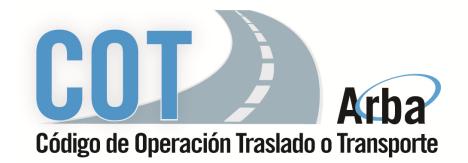

#### **Respuesta**

<TBCOMPROBANTE> <cuitEmpresa>**23246414254**</cuitEmpresa> <numeroComprobante>**152016**</numeroComprobante> <nombreArchivo>**TB\_23246414254\_007001\_20061129\_000002.txt**</nombr eArchivo> <codigoIntegridad>**86a77fff60c9d8a16358d71349feae2e**</codigoIntegridad> <validacionesRemitos class="list"> <remito> <numeroUnico>**111111**</numeroUnico> <procesado>**NO**</procesado> <errores class="list"> <error> <codigo>**21**</codigo> <descripcion>**El campo CODIGO\_UNICO es inválido o inexistente.**</descripcion> </error> </errores> </remito> </validacionesRemitos> </TBCOMPROBANTE>

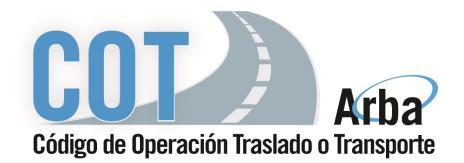

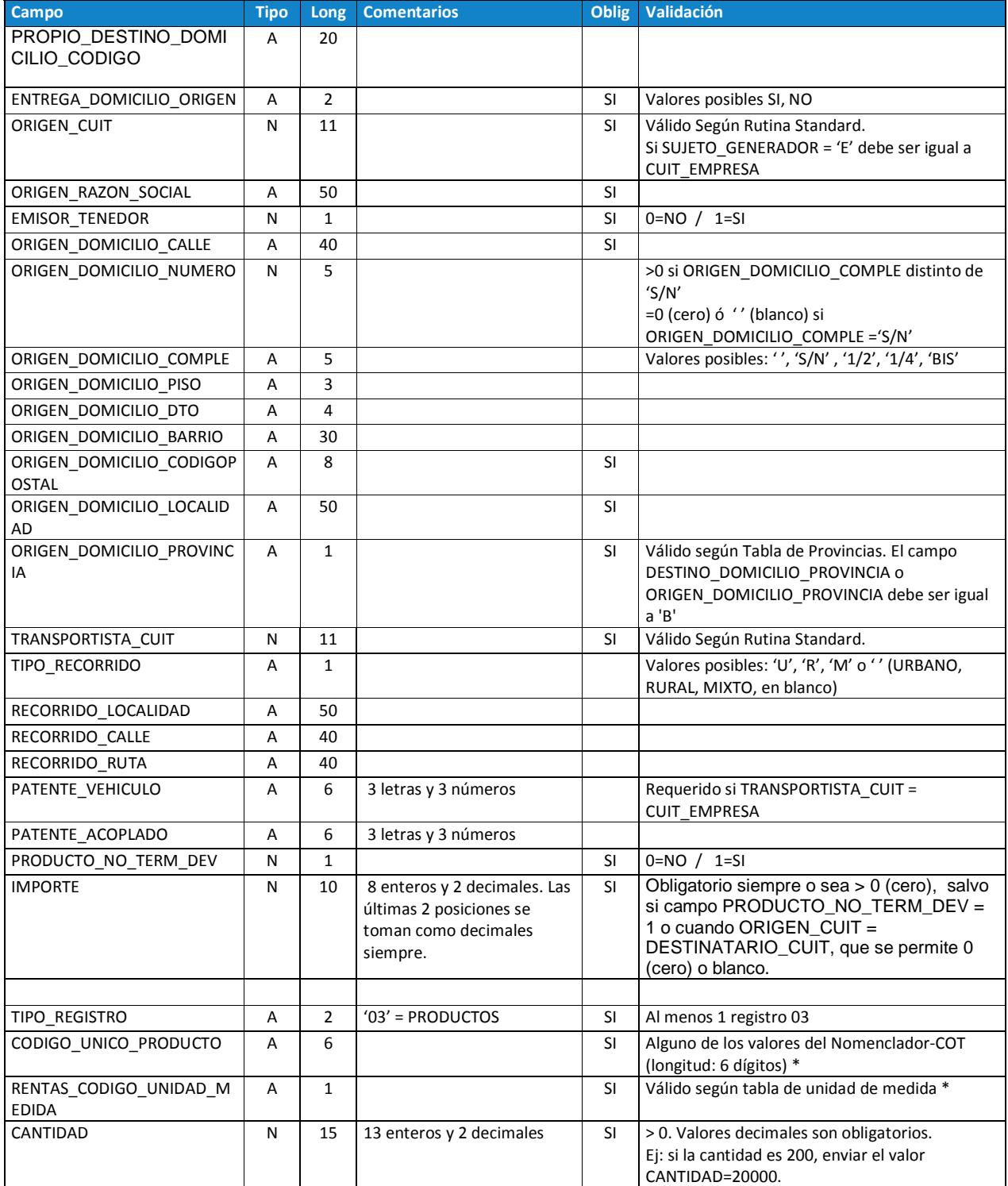

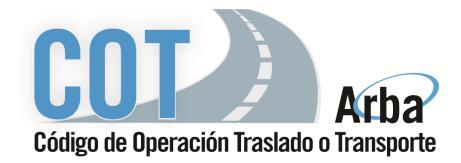

## **Transporte de Bienes Remito Electrónico Automático**

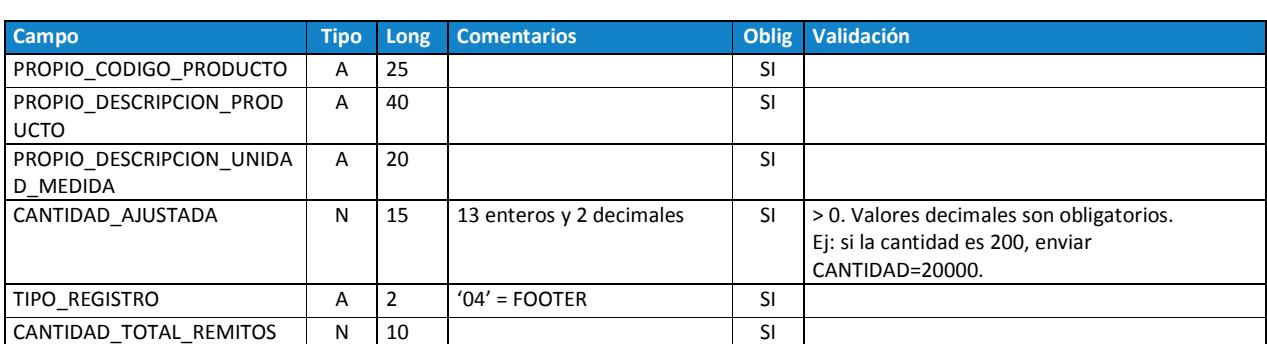